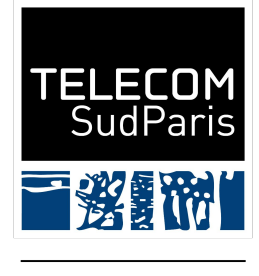

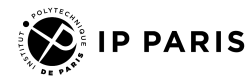

# RDBMS

#### Julien Romero - Télécom SudParis

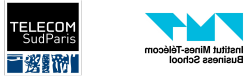

## Previously…

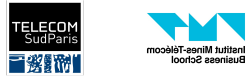

### Where Are We?

Database Design E/R Diagram Database Queries

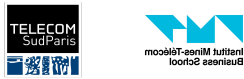

### RDBMS

- RDBMS = Relational DataBase Management System
- An RDBMS is a software that allows users to interact with a relational database.
- Interactions:
	- Data definition: We need to define the tables of our relational database.
	- o Update: We need to insert, update, or delete values in the tables.
	- Query: We need to access to the data.
	- Administration: We want to control the access of the users, monitor the performance, check data integrity, …
- The RDBMSs use SQL, but there can be slight variations between them.
- Good news: SQL can be used almost everywhere!

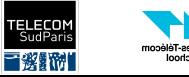

### Famous RDBMS

- PostgreSQL
- MySQL
- SQLite
	- Used for testing or small applications

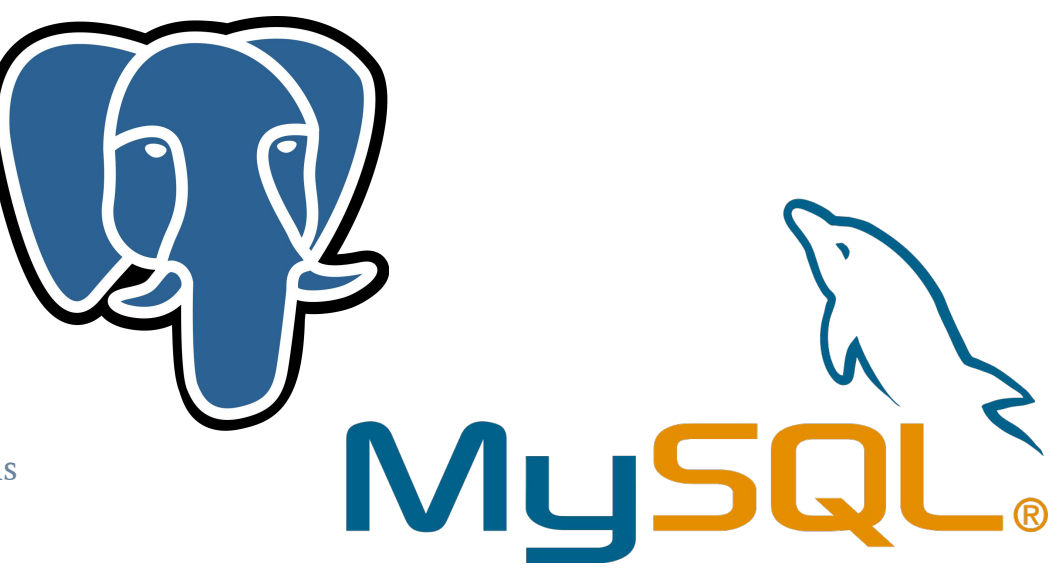

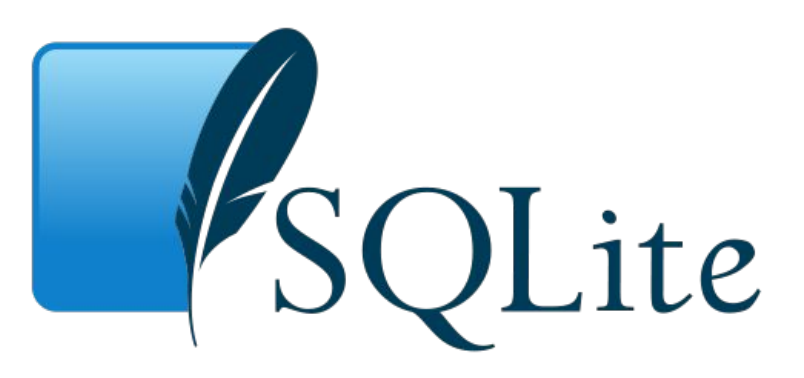

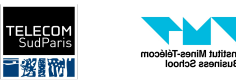

## Data Definition In SQL

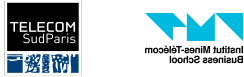

### We Start From a Database Schema

- Once we have designed the database schema using an E/R diagram, we translate it to a database schema.
- This database schema can be implemented through the RDBMS
- Example:
	- Wines(wineID: String, vineyard: String, year: Integer, degree: Float)
	- Harvests (wineID: String, producerID: String, weight: Float)
	- Producers(producerID: String, name: String, city: String)
	- Clients(clientID: String, name: String, city: String)
	- Orders(orderID: String, date: Date, **clientID**: String, wineID: String, quantity: Float)
	- Deliveries (orderID: String, status: String)

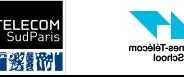

### How To Create a Table?

CREATE TABLE table\_name

attribute1 data\_type1, attribute2 data\_type2, attribute3 data\_type3, attribute4 data\_type4, PRIMARY KEY (attribute1, attribute2), [FOREIGN KEY(column\_name) REFERENCES other\_table(other\_column)]

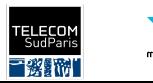

)

(

### Data Types In SQL

- $\bullet$  String = TEXT
- $\bullet$  Integer = INT
- Float/real number = FLOAT
- $\bullet$  Date = DATE

Many other data types exist.

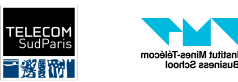

usiness Schoo

### Example - Creation of Wines

CREATE TABLE Wines ( wineID TEXT, vineyard TEXT, year INT, degree FLOAT, PRIMARY KEY (wineID)

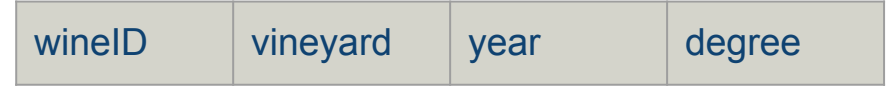

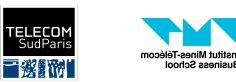

sutut iwittes-re<br>usiness Schoo

### Example - Creation of Orders

CREATE TABLE Orders ( orderID TEXT, date DATE, clientID TEXT, wineID TEXT, quantity FLOAT, PRIMARY KEY (orderID), FOREIGN KEY(clientID) REFERENCES Clients(clientID), FOREIGN KEY(wineID) REFERENCES Wines(wineID) orderID date clientID wineID quantity

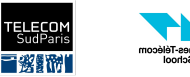

### Example - Creation of Harvests

CREATE TABLE Harvests ( wineID TEXT, producerID TEXT, weight FLOAT, PRIMARY KEY (wineID, producerID), FOREIGN KEY(wineID) REFERENCES Wines(wineID), FOREIGN KEY(producerID) REFERENCES Producers(producerID) wineID producerID weight

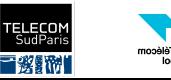

### How To Delete a Table?

DROP TABLE table\_name;

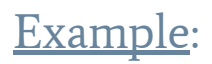

DROP TABLE Wines;

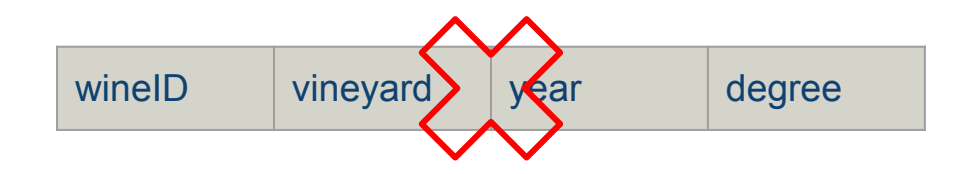

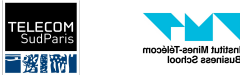

## Data Modification In SQL

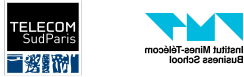

### How To Insert New Values?

INSERT INTO table VALUES ('value 1', 'value 2', ...), ('value 1', 'value 2', ...), ('value 1', 'value 2', ...),

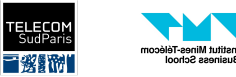

### Example - Insertion Into Wines

INSERT INTO Wines VALUES ("W1", "Bordeaux", 1993, 13.5), ("W2", "Chinon", 2020, 12.5), ("W3", "Bordeaux", 2001,), ("W4", "Beaujolais", 2022, 12.0), ("W5", "Medoc", 2005, 11.0)

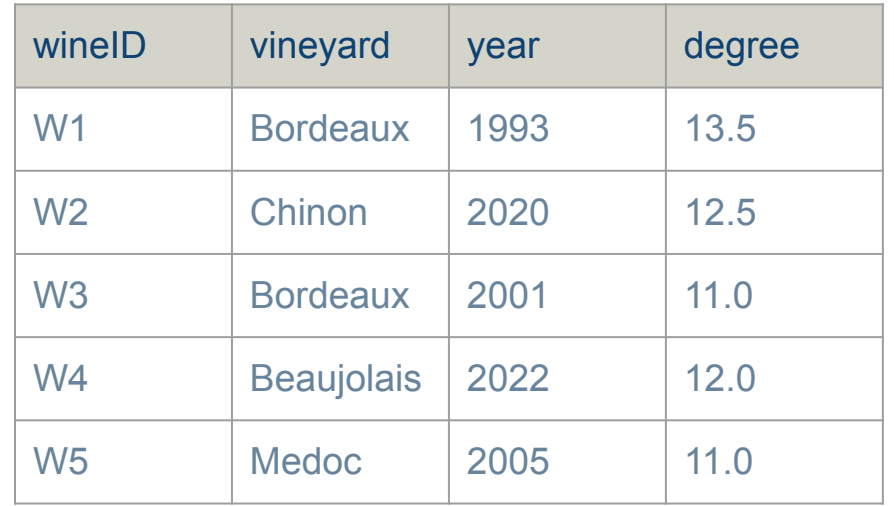

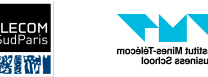

### Example - Insertion Into Harvests

INSERT INTO Harvests VALUES ("W1", "P1", 11.9),  $(W1", "P4", 1.7),$  ("W2", "P2", 6.3), ("W3", "P2", 23.0), ("W4", "P3", 4.8), ("W5", "P5", 10.3)

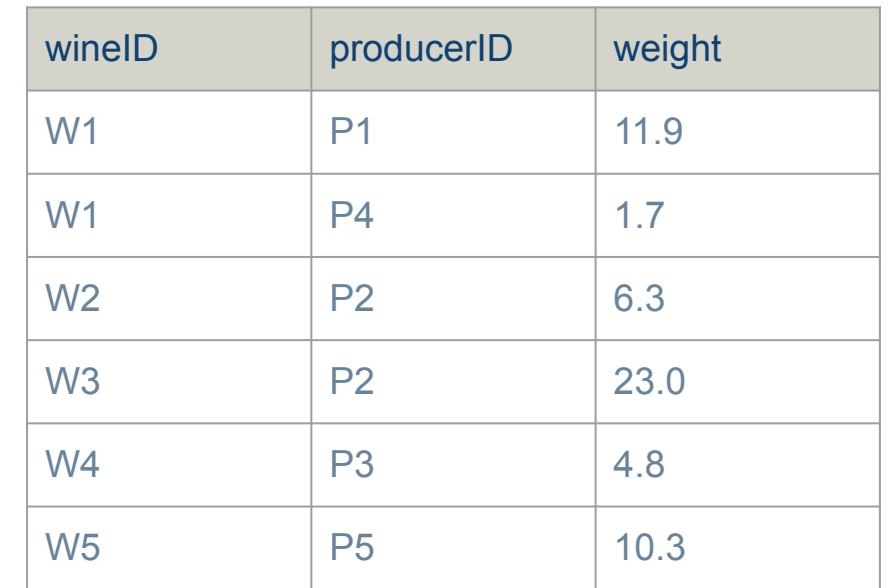

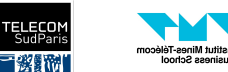

### How To Update a Value?

UPDATE table **SET** attribute1 = 'new value 1', attribute2 = 'new value 2' WHERE condition

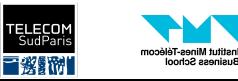

### Example - Changing the City of a Client

UPDATE Clients SET city = "Pau" WHERE clientID = "C2"

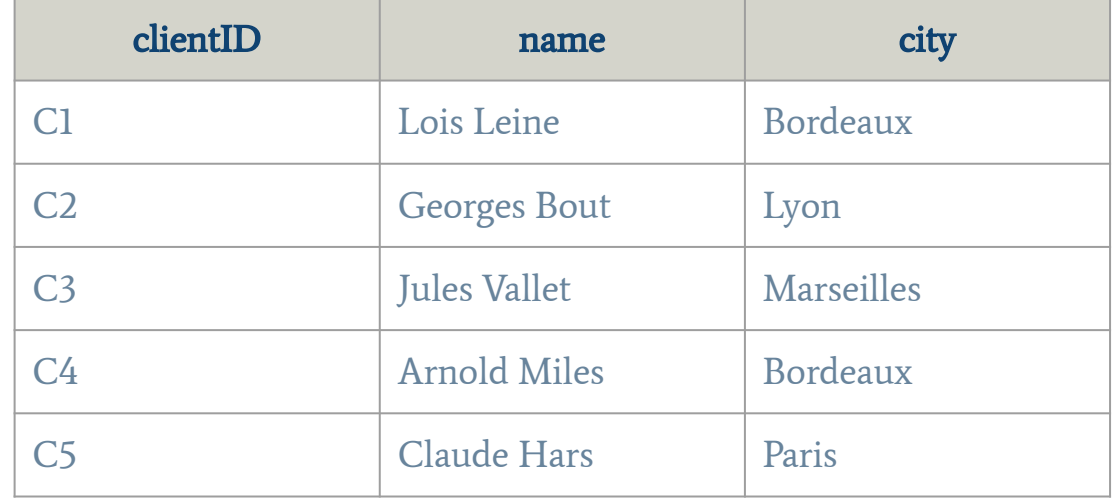

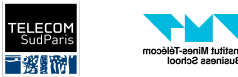

### Example - Changing the City of a Client

UPDATE Clients SET city = "Pau" WHERE clientID = "C2"

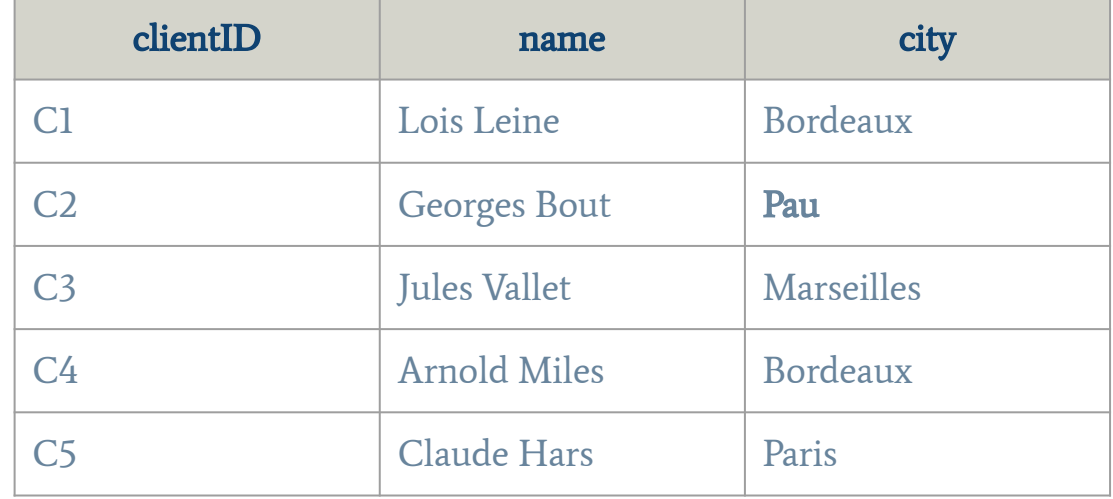

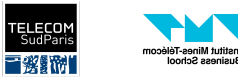

### Example - Reusing Old Values

Double the harvests of wine W1:

UPDATE Harvests **SET** weight = weight  $*$  2 WHERE wineID = "W1"

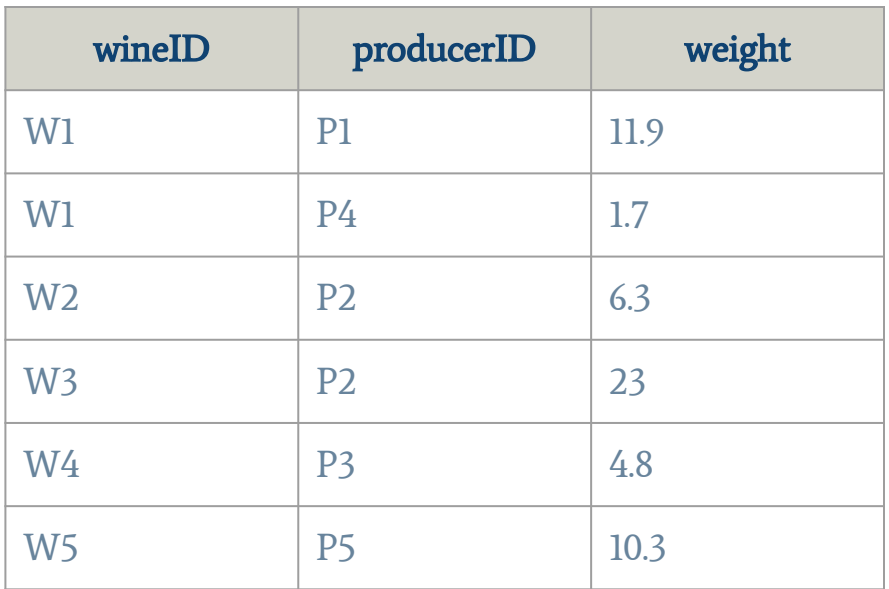

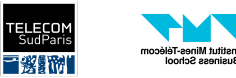

### Example - Reusing Old Values

Double the harvests of wine W1:

UPDATE Harvests **SET** weight = weight  $*$  2 WHERE wineID = "W1"

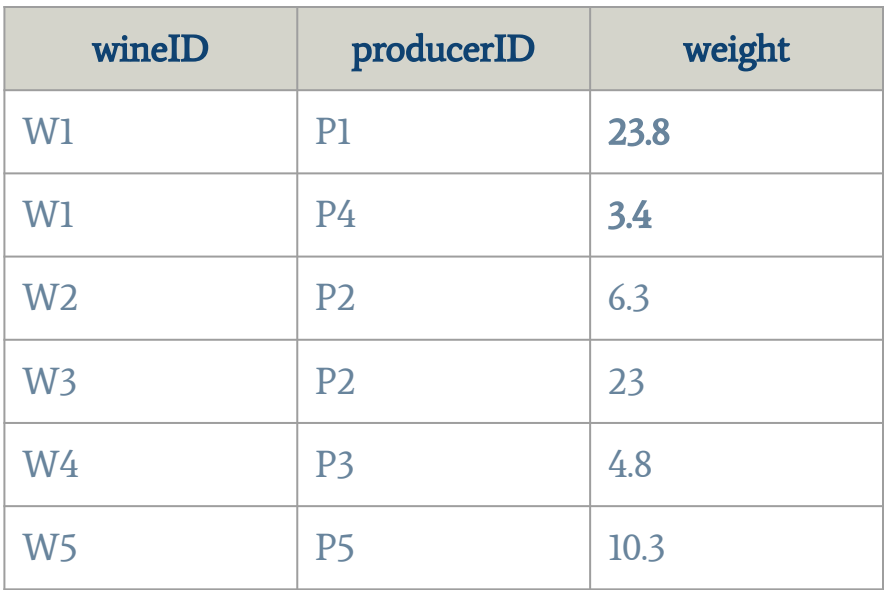

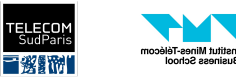

### How To Delete Rows?

DELETE FROM table WHERE condition

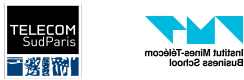

### Example - Deletion From Harvests

Delete all rows such that the weight is more than 20:

DELETE FROM Harvests WHERE weight > 20;

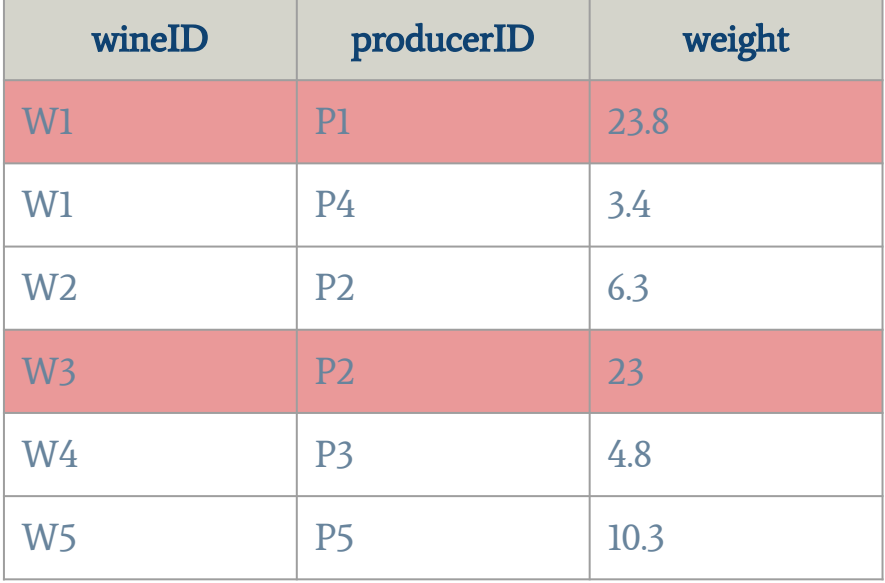

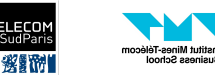

## **Complements**

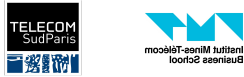

### **Constraints**

- We can apply constraints to a columns
	- E.g.: bank account must always have more than 0 euros, a person must be more than 18
- At the end of the table creation, we can add:
	- CHECK (condition)

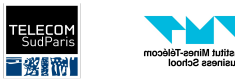

### Constraint - Example

#### CREATE TABLE BankAccounts( userID TEXT, amount FLOAT, PRIMARY KEY (userID), **CHECK** (amount  $>= 0$ )

INSERT INTO BankAccounts VALUES ("U1", 10), ("U2", 20)

UPDATE BankAccounts SET amount = amount - 20 WHERE userID = "U1";

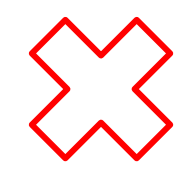

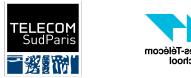

### **Transactions**

- A transaction is a sequence of SQL commands that are connected.
	- E.g.: Transfer money from a bank account (send + receive), buy wine (check if there is enough stock + remove from stock + register the exchange in Orders)
	- A transaction is only composed of INSERT, UPDATE, and DELETE
- A transaction begins with:
	- BEGIN TRANSACTION;
- If the operations are successful, you can save the modifications with
	- COMMIT;
- Otherwise, you can decide to undo all the changes with:
	- ROLLBACK;

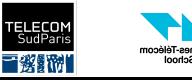

- Transfer 10 $\varepsilon$  from A to B:
	- a. Add 10€ to B's account
	- b. Remove 10€ from A's account

#### BEGIN TRANSACTION;

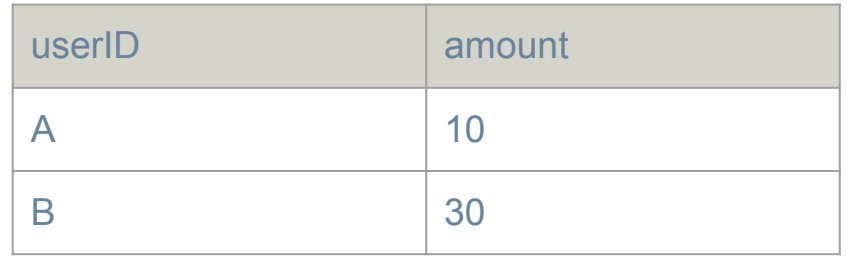

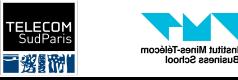

- Transfer 10 $\varepsilon$  from A to B:
	- a. Add 10€ to B's account
	- b. Remove 10€ from A's account

#### BEGIN TRANSACTION;

UPDATE BankAccounts  **amount = amount + 10** WHERE userID = "B";

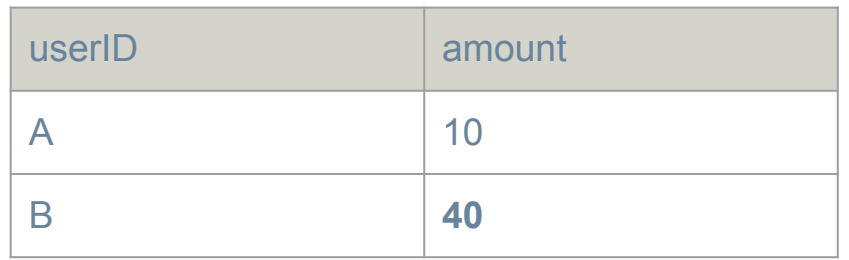

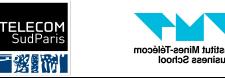

- $\bullet$  Transfer 10€ from A to B:
	- a. Add 10€ to B's account
	- b. Remove 10€ from A's account

#### BEGIN TRANSACTION;

UPDATE BankAccounts  $$ WHERE userID = "B";

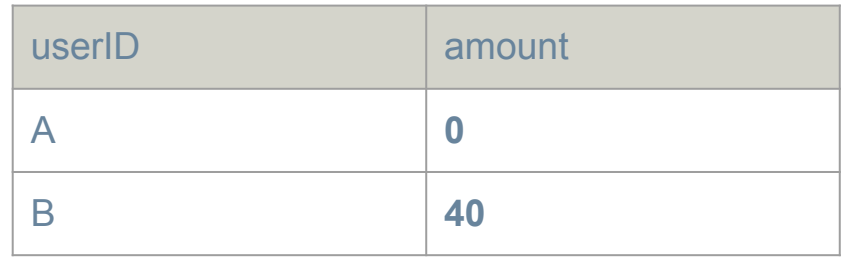

UPDATE BankAccounts SET amount = amount - 10 **WHERE** userID =  $A$ ";

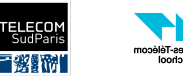

- $\bullet$  Transfer 10€ from A to B:
	- a. Add 10€ to B's account
	- b. Remove 10€ from A's account

#### BEGIN TRANSACTION;

UPDATE BankAccounts  **amount = amount + 10** WHERE userID = "B";

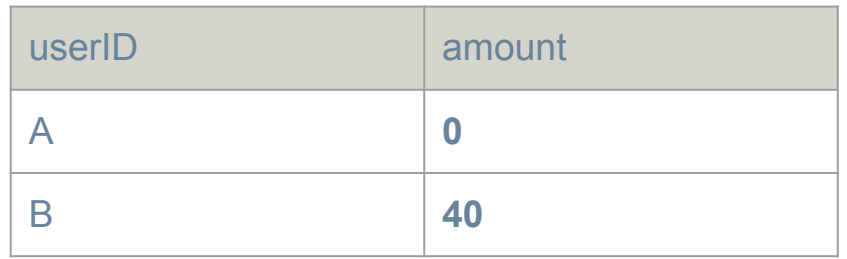

UPDATE BankAccounts  **amount = amount - 10 WHERE** userID =  $A$ ";

COMMIT;

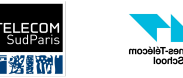

- Transfer 20 $\varepsilon$  from A to B:
	- a. Add 20€ to B's account
	- b. Remove 20€ from A's account

#### BEGIN TRANSACTION;

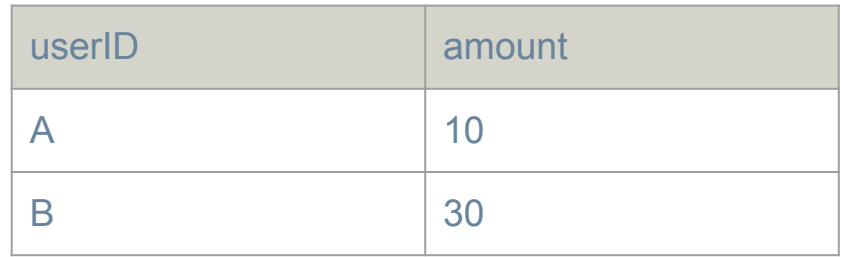

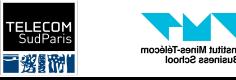

- $\bullet$  Transfer 20 $\epsilon$  from A to B:
	- a. Add 20€ to B's account
	- b. Remove  $20 \epsilon$  from A's account

#### BEGIN TRANSACTION;

UPDATE BankAccounts  **amount = amount + 20** WHERE userID = "B";

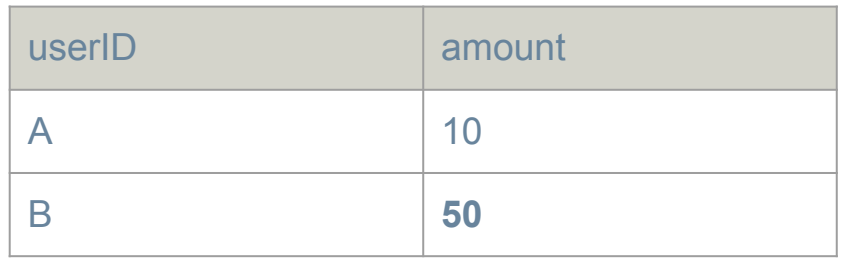

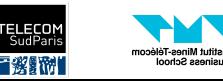

- $\bullet$  Transfer 20 $\epsilon$  from A to B:
	- a. Add 20€ to B's account
	- b. Remove 20€ from A's account

#### BEGIN TRANSACTION;

UPDATE BankAccounts **SET** amount = amount +  $20$ WHERE userID = "B";

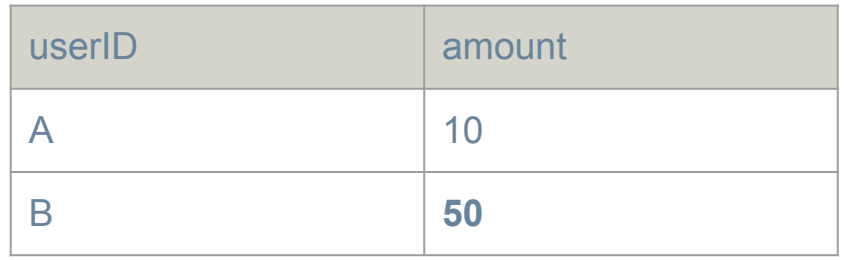

UPDATE BankAccounts SET amount = amount - 20 WHERE userID = "A";

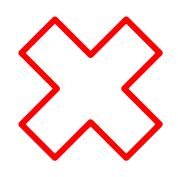

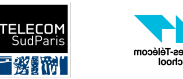

- $\bullet$  Transfer 20 $\epsilon$  from A to B:
	- a. Add 20€ to B's account
	- b. Remove 20€ from A's account

#### BEGIN TRANSACTION;

UPDATE BankAccounts  **amount = amount + 20** WHERE userID = "B";

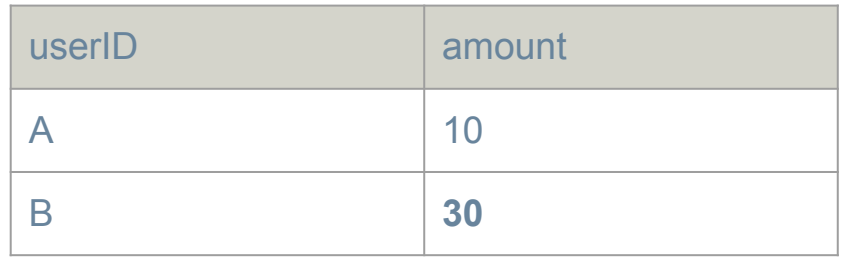

UPDATE BankAccounts SET amount = amount - 20 **WHERE** userID =  $A$ ";

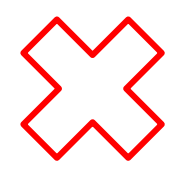

#### ROLLBACK;

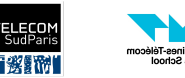

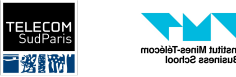

- The creation of the tables happens beforehand
- We need to translate the implicit and explicit inputs of the clients into SQL queries.

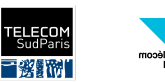

#### **Sign Up**

 $\times$ 

It's quick and easy.

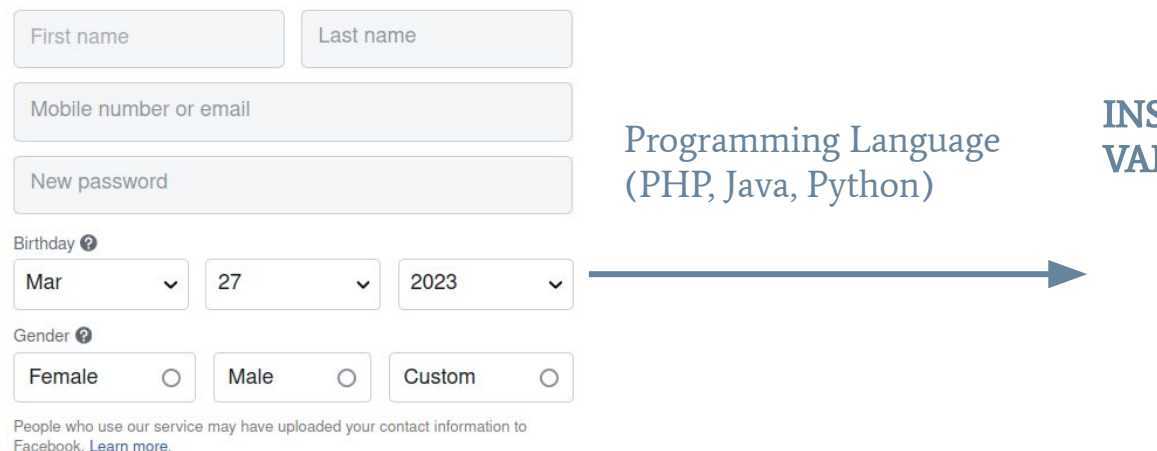

INSERT INTO Users VALUES (first\_name, last\_name, password, birthdate, gender, email  $\overline{\phantom{a}}$ 

By clicking Sign Up, you agree to our Terms. Learn how we collect, use and share your data in our Privacy Policy and how we use cookies and similar technology in our Cookies Policy. You may receive SMS Notifications from us and can opt out any time.

**Sign Up** 

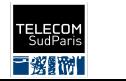

Institut Mines-Télécom

usiness School

**INF 4401 Julien Romero 2022/2023 Julien Romero** 2022/2023

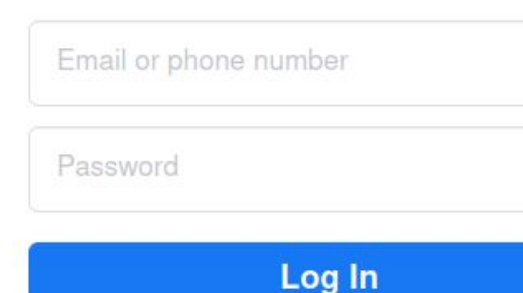

Programming Language (PHP, Java, Python) SELECT \*

**FROM Users** WHERE email = my\_email AND password = my\_password

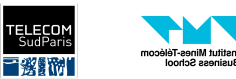

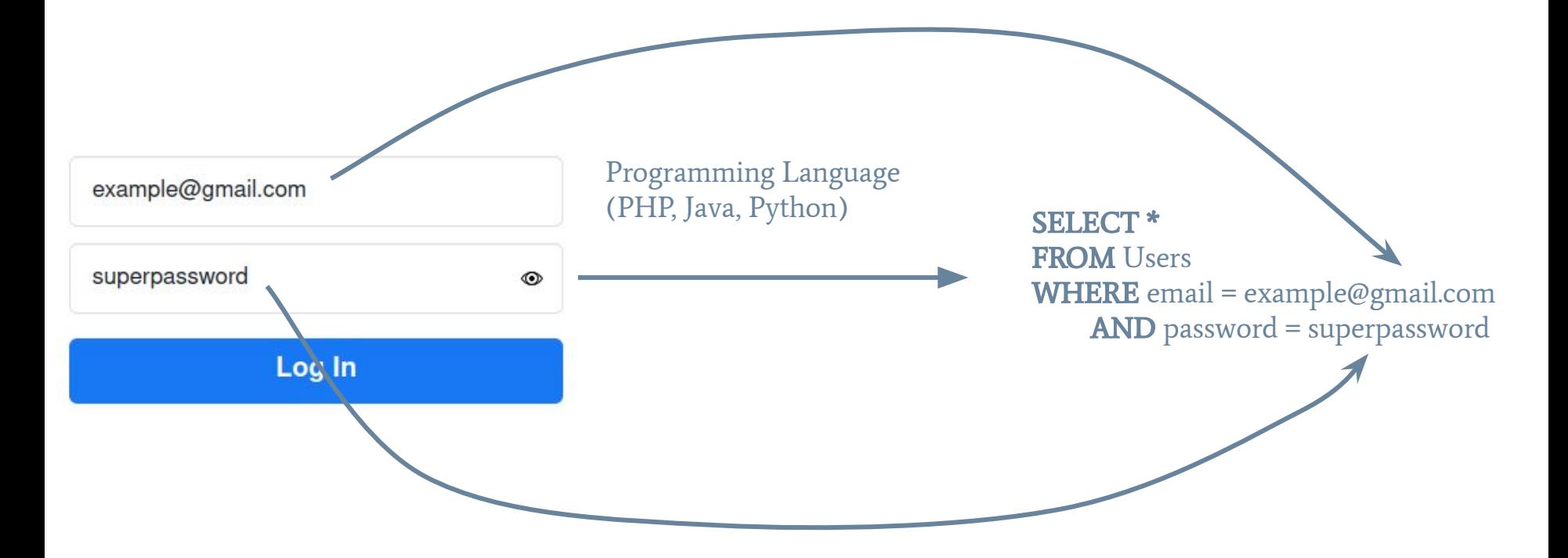

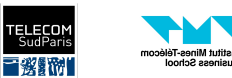

### Security - SQL INJECTION

- A SQL injection is when you execute unwanted SQL code.
	- It often happens because of badly designed forms
- This problem can easily fixed if the programmer is aware of it.

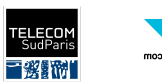

### Security - SQL INJECTION - Example

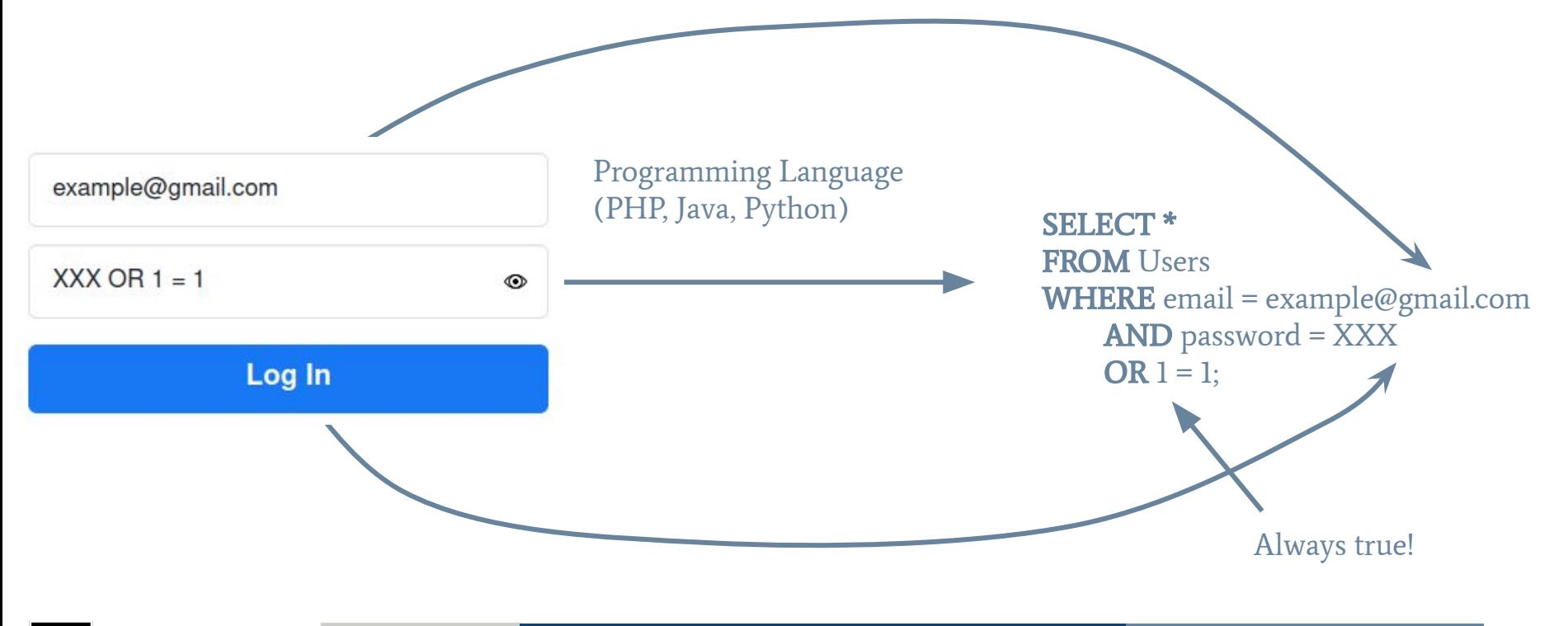

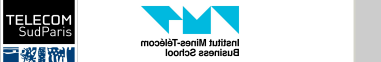

### Security - SQL INJECTION - Example

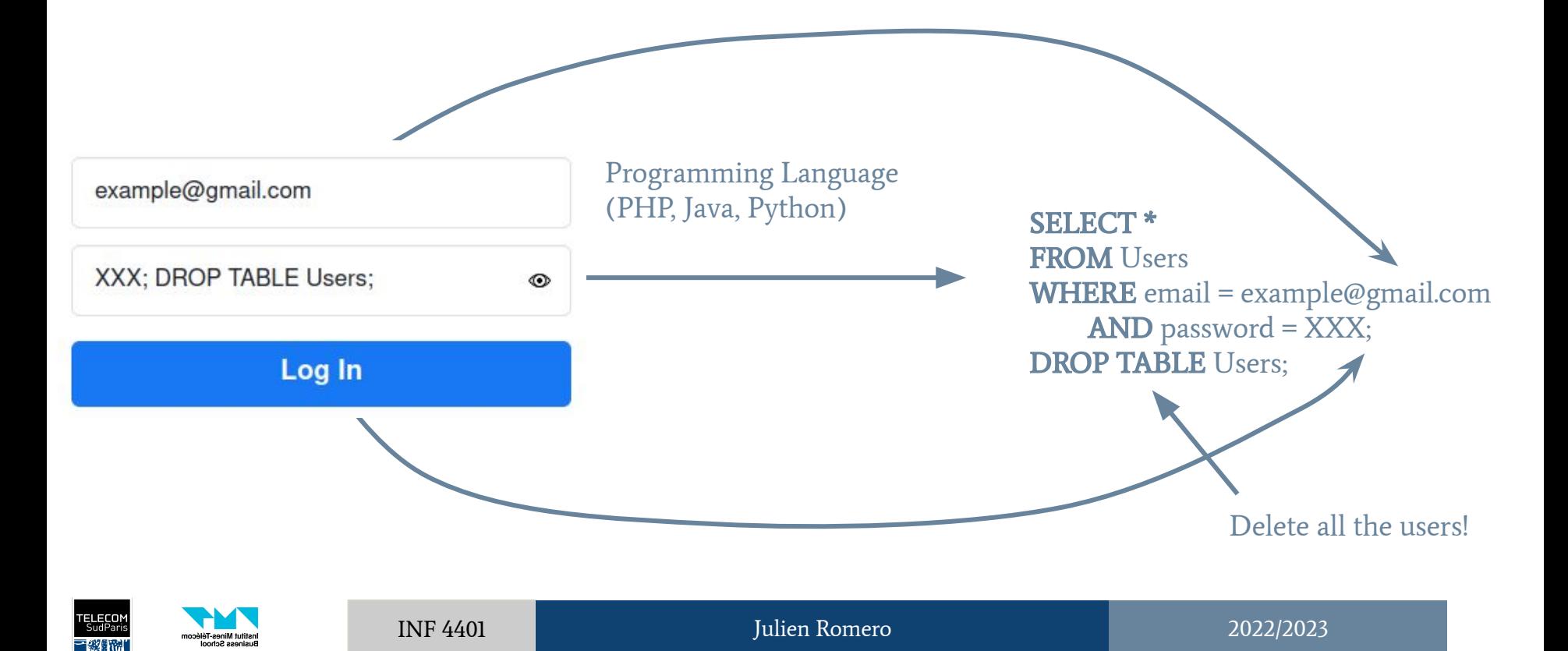

### **Summary**

- An RDBMS is a software that manages the interaction between a user and the data
- With SQL, we can:
	- Create and delete tables
	- Insert, update, and delete values from a table
	- Add constraint to the tables
	- Pack several operations into a single transaction
- Beware of SQL injections!

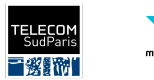